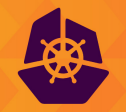

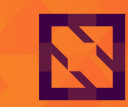

**KubeCon CloudNativeCon Europe 2021** 

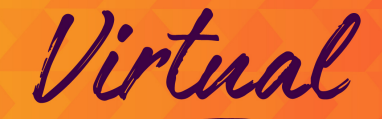

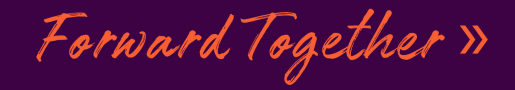

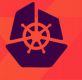

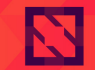

**KubeCon** 

**CloudNativeCon** 

# Virtual

**Europe 2021** 

# **eBPF on the Rise Getting Started**

### *Quentin Monnet*

*Software Engineer at Isovalent*

5th May 2021

### **A Technology to Watch… but Why?**

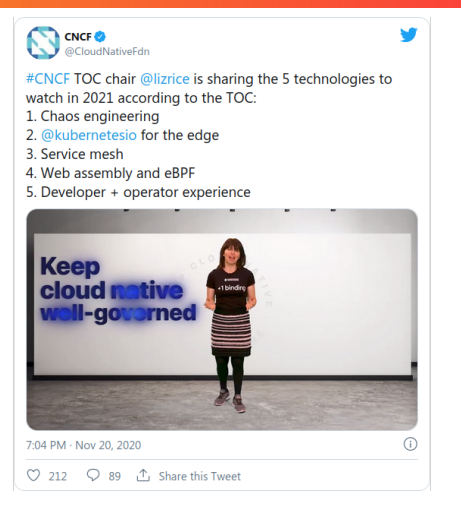

Virtual

**CloudNativeCon** 

Europe 2021

**KubeCon** 

*CNCF: Cloud Native Computing Foundation | TOC: Technical Oversight Committee*

### **In-Kernel, Safe and Flexible Programs**

Linux kernel / user space "paradox"

- **Kernel:** System awareness, but lacks flexibility
- **User space**: Programmable, but no direct access to kernel structures, resources
- Kernel modules: Difficult, unsafe, not stable

Kernel components are well-bounded frameworks

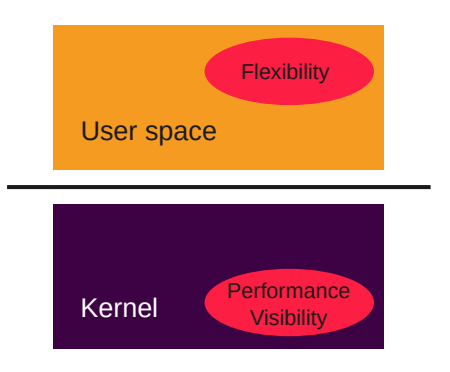

**Furone 2021** 

### **In-Kernel, Safe and Flexible Programs**

Linux kernel / user space "paradox"

- **Kernel:** System awareness, but lacks flexibility
- **User space**: Programmable, but no direct access to kernel structures, resources
- Kernel modules: Difficult, unsafe, not stable

Kernel components are well-bounded frameworks Get out of the box:

- **Can we have programmability in the kernel?**
- **How can this benefit to cloud-native environments?**

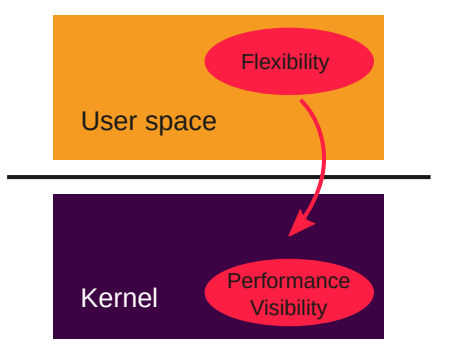

**Europe 2021** 

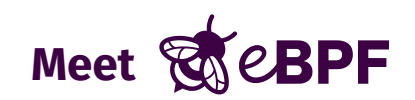

Virtual **CloudNativeCon KubeCon** Europe 2021

**eBPF** is a **general purpose execution engine**

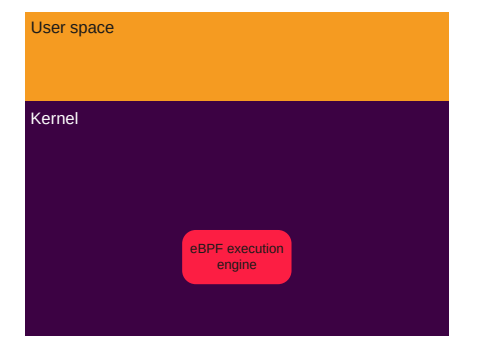

#### $\mathcal{U}$  interal **CloudNativeCon** Europe 2021

### **eBPF** is a **general purpose execution engine**

### • **Kernel space**

- Rework from cBPF (1990s: tcpdump, seccomp)
- Bytecode injected with **bpf() syscall**
- Program attached to **kernel hook**, runs on events

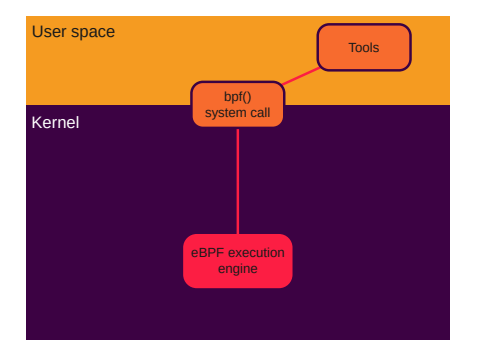

#### Virtual **CloudNativeCon** Europe 2021

### **eBPF** is a **general purpose execution engine**

### • **Kernel space**

- Rework from cBPF (1990s: tcpdump, seccomp)
- Bytecode injected with **bpf() syscall**
- Program attached to **kernel hook**, runs on events

#### • **Performance**

- In-kernel **JIT-compiler** (*Just In Time*)
- Maps well to native code

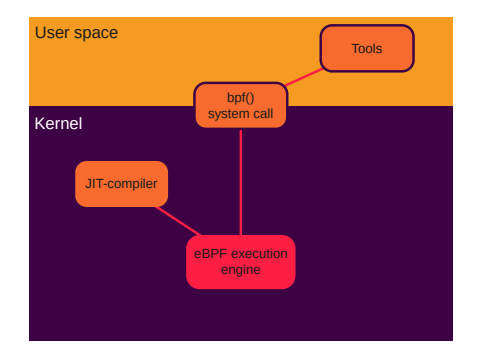

# Europe 2021

### **eBPF** is a **general purpose execution engine**

#### • **Kernel space**

- Rework from cBPF (1990s: tcpdump, seccomp)
- Bytecode injected with **bpf() syscall**
- Program attached to **kernel hook**, runs on events

#### • **Performance**

- In-kernel **JIT-compiler** (*Just In Time*)
- Maps well to native code

### • **Safety**

• In-kernel **verifier** ensures **termination** and **safety**

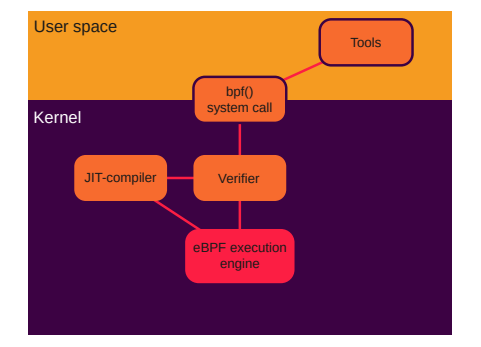

# **Europe 2021**

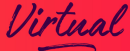

#### **eBPF** is a **general purpose execution engine**

#### • **Kernel space**

- Rework from cBPF (1990s: tcpdump, seccomp)
- Bytecode injected with **bpf() syscall**
- Program attached to **kernel hook**, runs on events

### • **Performance**

- In-kernel **JIT-compiler** (*Just In Time*)
- Maps well to native code

### • **Safety**

• In-kernel **verifier** ensures **termination** and **safety**

### • **Versatility**

- Programs: 31 types, some with multiple hooks
- Helper functions: 165
- Maps: 30 types

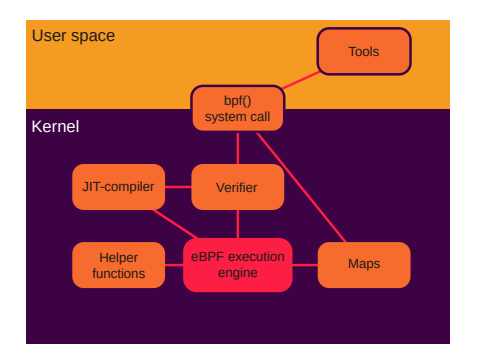

### **Communicate With Maps**

llistual **CloudNativeCon** Europe 2021

eBPF "Maps" are special kernel memory areas accessible to a program

- Typically, "key/value" storage: hash map, array
- Shared between
	- Several eBPF program runs
	- Several eBPF programs
	- eBPF and user space

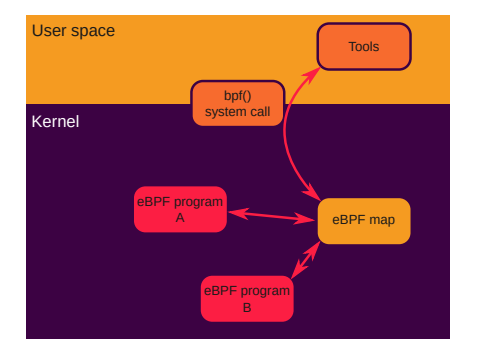

### **A Powerful Execution Engine**

**JativeCon Europe 2021** 

eBPF programs support many features:

- Up to one million instructions
- Tail calls
- eBPF-to-eBPF function calls
- Calls to specific kernel functions
- Bounded loops
- BTF (*BPF Type Format*)
- Sleepable programs
- Spinlocks
- …

Ever closer to "classic" code

### **Countless Use Cases**

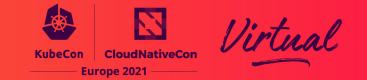

#### • **Networking**

- Hooks: TC (*Traffic Control*), XDP (*eXpress Data Path*), sockets
- Anti-DDoS
- Load-Balancing
- Routing, overlay, NAT
- TCP control

#### • **Tracing & Monitoring**

- Hooks: kprobes, uprobes, tracepoints, perf events
- Inspect, trace, profile kernel or user space functions
- Aggregate and correlate metrics in the kernel, return meaningful data

#### • Others

- Security (LSM)
- Infrared protocols
- File systems, storage, …

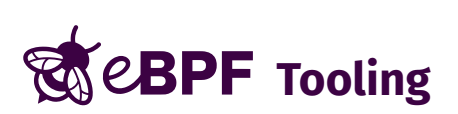

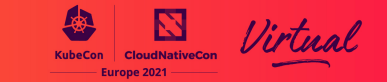

#### The eBPF bytecode is usually generated with the **clang/LLVM backend**

Compile from C, store eBPF bytecode into an ELF object file:

```
$ clang -O2 -g -emit-llvm -c prog.c -o - | \n}llc -march=bpf -mcpu=v2 -filetype=obj -o prog.o
```
### **Example: Networking**

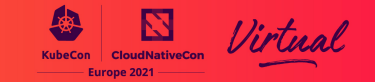

```
#include <arpa/inet.h>
int block_non_ipv4(struct xdp_md *ctx)
    void *data end = (void *)(long)ctx->data end;
    void *data = (void *)(long)ctx->data;
    struct ethhdr *eth = data;
    /* Check packet length before dereferencing "eth" pointer */
    if (data + sizeof(*eth) > data_end)
        return XDP_DROP;
    /* Allow IPv4 packets, drop everything else */
    if (eth->h_proto == htons(ETH P IP))
        return XDP_PASS;
    return XDP_DROP;
}
```
- Compile with clang
- Load from the object file with ip link set xdp

## **Example: Tracing With BCC**

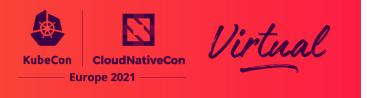

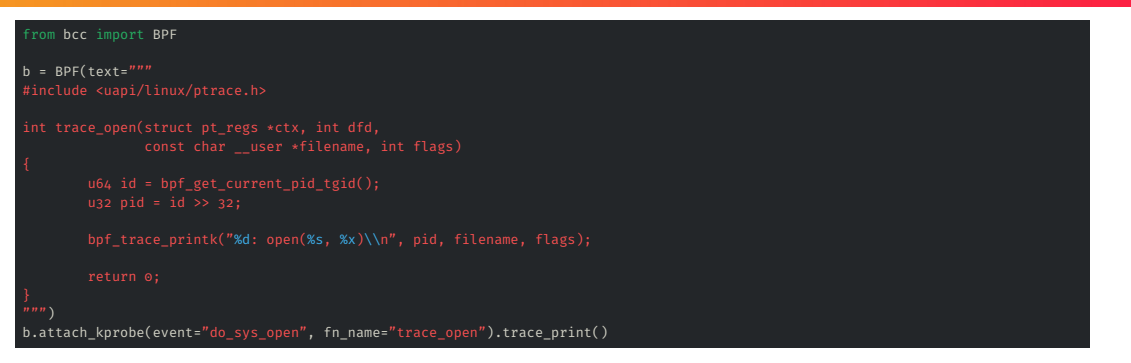

### **BCC**

- Framework for eBPF tools
- Handles compilation (libllvm), provides Python wrappers
- Contains many examples

### **BCC Tools: Opensnoop**

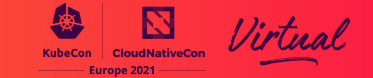

#### Trace usage of open() system call

- Attach a kprobe and a kretprobe to sys\_do\_open()
- Kprobe stores command name, filename, fd in a map
- Kretprobe retrieves info from map and prints it, with return value

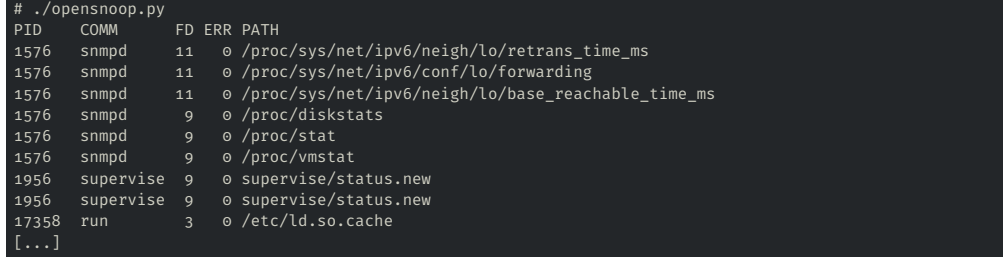

## **BCC Tools: CPU Profiling, Flame Graphs**

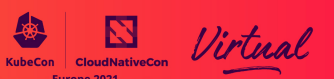

Profile CPU usage: "flame graph" indicating how much time functions run

- Poll software perf event CPU\_CLOCK, collect stack data
- Info and flamegraph.pl script at https://github.com/brendangregg/FlameGraph

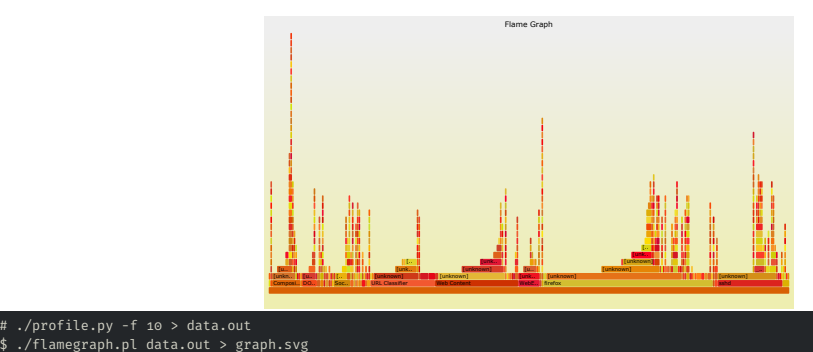

Also usable for Python stack, Ruby, PHP, C\*, Java, Node.js, …

### **BCC Tools (2019)**

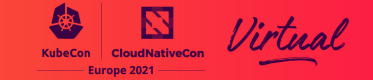

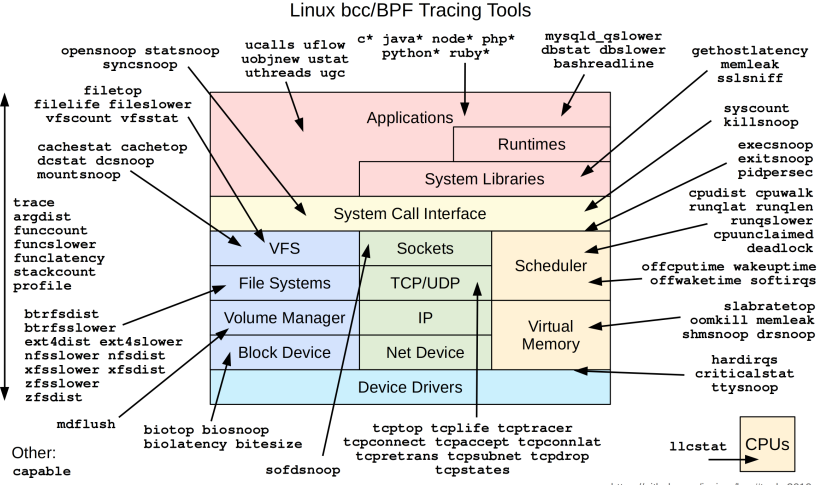

https://github.com/iovisor/bcc#tools 2019

Credits: Brendan Gregg

## **Bpftrace for Powerful One-Liners**

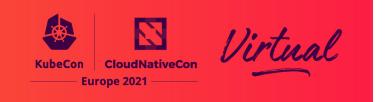

**bpftrace**, built on top of BCC

- Awk-inspired syntax, one-liners or short scripts
- "Linux equivalent to DTrace"

Usage

- probe\_type:probe\_target /filter/ { command block }
- Built-in variables and functions (handle maps, draw histograms, …)

### **Bpftrace for Powerful One-Liners**

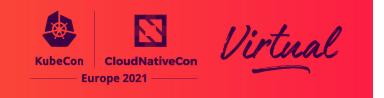

**bpftrace**, built on top of BCC

- Awk-inspired syntax, one-liners or short scripts
- "Linux equivalent to DTrace"

Usage

- probe\_type:probe\_target /filter/ { command block }
- Built-in variables and functions (handle maps, draw histograms, …)

Tracing open()

# bpftrace -e 'kprobe:do\_sys\_open { printf("%d-%s: %s\n", pid, comm, str(arg1)) }'

#### More examples

# Read size distribution by process, present results as an histogram bpftrace -e 'tracepoint:syscalls:sys\_exit\_read { @[comm] = hist(args->ret); }'

# Count LLC cache misses by process name and PID (uses PMCs) bpftrace -e 'hardware:cache-misses:1000000 { @[comm, pid] = count(); }'

### **Build Your Own: Libraries**

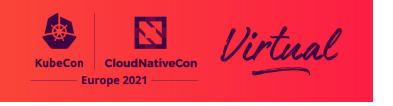

- C/C++: **Libbpf**, reference library
- Go: several libraries
	- **ebpf** from Cloudflare and Cilium: Pure Go library
	- libbpfgo: Wraps around libbpf
	- gobpf: Wraps around bcc
- Rust:
	- libbpf-rs: Wraps around libbpf
	- RedBPF: Wraps around bcc

### **Bpftool: Manage eBPF Objects**

Virtual

Europe 2021

#### **Bpftool** to manage and inspect eBPF objects

#### Load a program

# bpftool prog load <program> <pinned\_path>

#### List all BPF programs loaded on the system

```
# bpftool prog show
38: cgroup_skb tag 6deef7357e7b4530 gpl
        loaded_at 2021-04-01T12:28:28+0100 uid 0
       xlated 64B jited 61B memlock 4096B
39: cgroup_skb tag 6deef7357e7b4530 gpl
        loaded_at 2021-04-01T12:28:28+0100 uid 0
       xlated 64B jited 61B memlock 4096B
58: xdp name process_packet tag 6deef7357e7b4530 offloaded_to nfp_p1
        loaded_at 2021-04-01T21:37:12+0100 uid 0
        xlated 5848B jited 14072B memlock 8192B map_ids 29,30
```
### **Bpftool: Inspect Programs**

#### llietual **CloudNativeCon KubeCon** Europe 2021

#### Dump eBPF bytecode

# bpftool prog dump xlated id 4  $0: (b7)$  r $0 = 0$ 1: (95) exit

#### Dump JIT-ed instructions

# bpftool prog dump jited id 4 0: push %rbp 1: mov %rsp,%rbp 4: sub \$0x28,%rsp b: sub \$0x28,%rbp f: mov %rbx,0x0(%rbp) 13: mov %r13,0x8(%rbp)  $[1, 1]$ 33: mov 0x18(%rbp),%r15 37: add \$0x28,%rbp 3b: leaveq 3c: retq

### **Bpftool: Manage Maps**

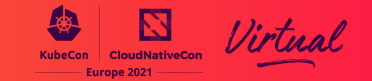

#### List all maps loaded on the system

# bpftool map show 64: array name iterator.rodata flags 0x480 key 4B value 98B max\_entries 1 memlock 4096B btf\_id 235 frozen 2731: prog\_array name test\_map flags 0x0 key 4B value 4B max\_entries 4 memlock 4096B owner prog type tracing owner jited 2768: array name rules flags 0x0 key 4B value 32B max\_entries 3 memlock 4096B

#### Lookup a map entry (full map dump also available)

# bpftool map lookup id 2768 key 0x01 0x00 0x00 0x00 key: 01 00 00 00 value: 11 02 00 40 8c a4 6f aa 8c 10 00 00 00 54 b7 f9 cc 71 d4 b1 89 b1 a7 9c 00 2a 5f 3d d6 85 45 f0

#### Update a map entry

# bpftool map update id 182 key 3 0 0 0 value 1 1 168 192

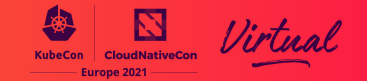

#### Test-run programs with user-defined input data and context

# bpftool prog run pinned /sys/fs/bpf/sample\_ret0 data\_in input data\_out - repeat 10 0000000 0000 0000 0000 0000 0000 0000 0000 0000 | ........ ........ 0000010 2e3e 2e48 656c 6c6f 4b75 6265 436f 6e21 | .>.Hello KubeCon! Return value: 0, duration (average): 58ns

#### More features

- Attach programs (not all types)
- List programs per cgroup, per network interface, per tracing hook
- Probe system support for eBPF features
- Dump data from event maps

Packaged for several distributions, source code in kernel repository

Documentation: see man pages

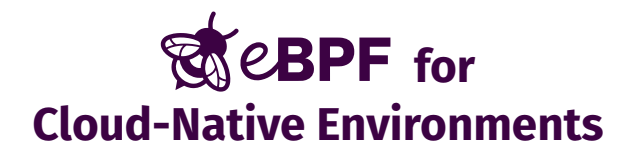

### **The Force is Strong With eBPF**

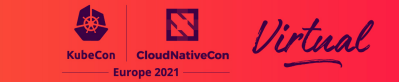

### • **Safety**, **performance**, **observability**, **versatility**

- In the **kernel**, but **flexible**
	- **Available** by default, no add-on required
	- **Stable UAPI**
	- **Updates**: no wait for upstream, no reboot, no loss of packet
- **Container-aware**
	- Multiple hooks
	- Kernel is the ideal location for managing containers
- Create what you need…
	- Don't just "program" a tool, "**create**"
	- Solve **real-world** production challenges
- … Just what you need
	- Skip unnecessary features
	- Cleaner, faster, **scalable**

Linux kernel, base foundation for cloud-native environments: eBPF brings huge benefits!

## **Tracing Pods in a Kubernetes Cluster**

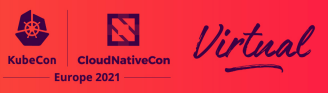

Kubectl-trace to run bpftrace scripts on Pods

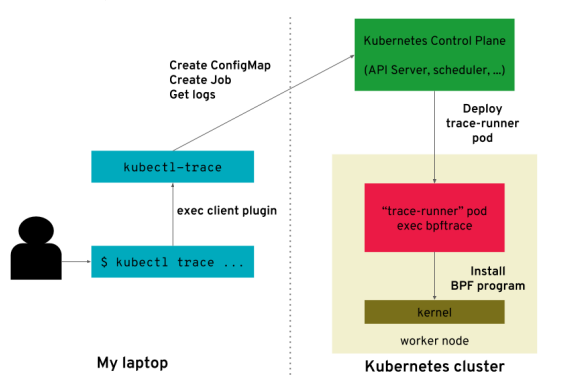

Credits: Lorenzo Fontana

### **Mastering Networks With Cilium**

Cilium: *eBPF-based Networking, Observability, and Security*

Kube-proxy replacement

- Iptables: thousands of rules, linear search / eBPF: Hash map lookups
- Bypass Netfilter/conntrack entirely

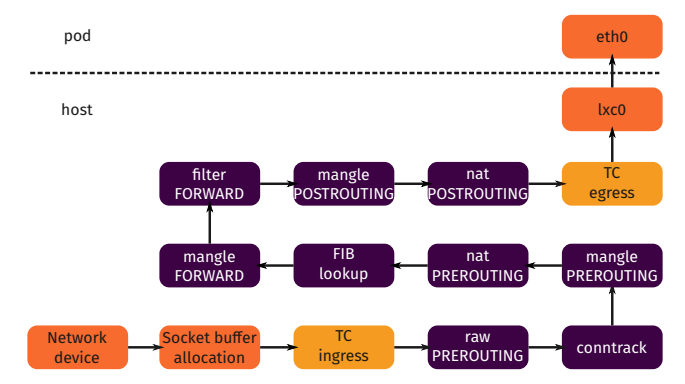

Virtual

**CloudNativeCon** Europe 2021

### **Mastering Networks With Cilium**

Cilium: *eBPF-based Networking, Observability, and Security*

Kube-proxy replacement

- Iptables: thousands of rules, linear search / eBPF: Hash map lookups
- Bypass Netfilter/conntrack entirely

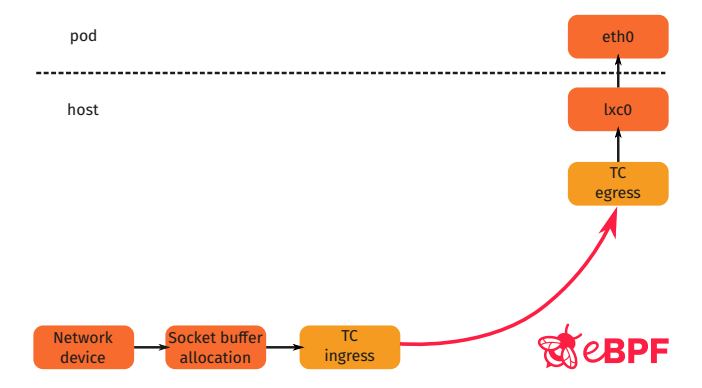

**CloudNativeCon** Europe 2021

### **Cilium's Optimized Datapath**

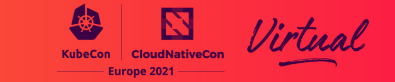

#### Example: Socket connection to Istio proxy for L7 policies

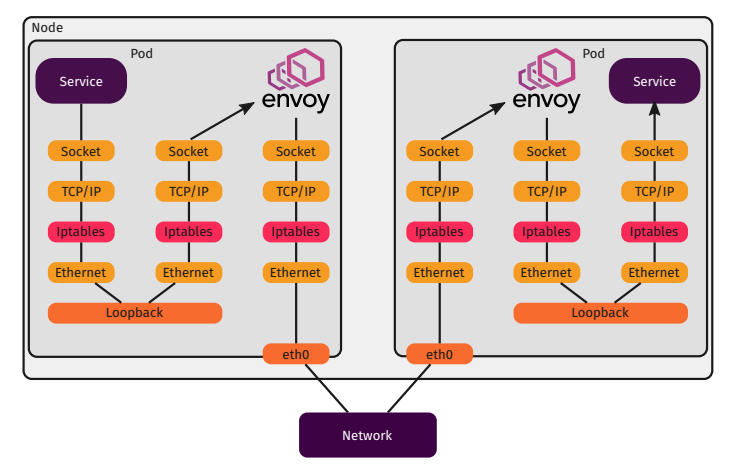

### **Cilium's Optimized Datapath**

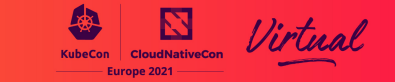

#### Example: Socket connection to Istio proxy for L7 policies

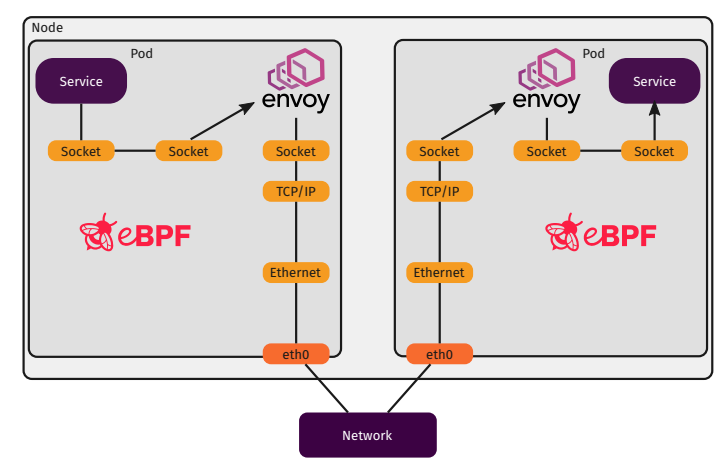

### **Cilium Use Cases for eBPF**

# Furone 2021

### **Networking**

- Highly efficient and flexible networking
- Routing, overlay, cloud-provider native
- IPv4, IPv6, NAT46
- Multi-cluster routing

### **Load balancing**

- Highly scalable L3-L4 (XDP) load-balancing
- Kubernetes services (replaces kube-proxy)
- Multi-cluster
- Service affinity (prefer zones)

### **Network security**

- Identity-based network security
- API-aware security (HTTP, gRPC, …), DNS-aware
- Transparent encryption

### **Observability**

- Metrics (network, DNS, security, latencies, HTTP, …)
- Flow logs (with datapath aggregation)

### **Servicemesh**

- Minimized overhead when injecting servicemesh sidecar proxies
- **Istio integration** Credits: Daniel Borkmann

### **In the Wild**

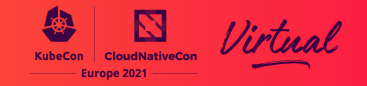

Large scale production users

Facebook, Netflix, Google, Cloudflare, Cilium, …

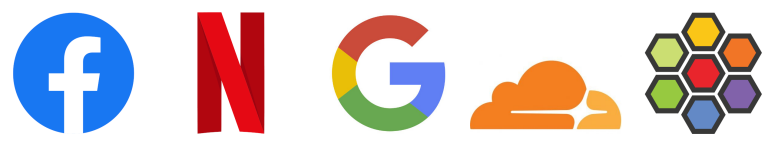

Other projects rely on eBPF

Falco, Tracee, Hubble, Weave Scope, Suricata, … Falco probes were recently contributed to the CNCF

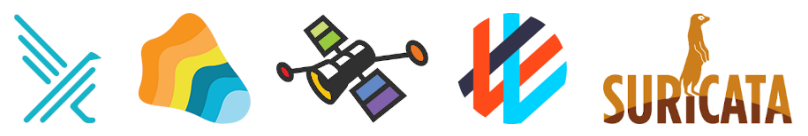

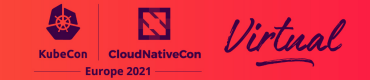

Increasing number of projects

Start-ups

- New start-ups for continuous profiling, network analytics, security
- Acquisitions
	- Pixie was acquired by New Relic
	- Flowmill was acquired by Splunk

Kernel community

- One of the fastest growing subsystems in Linux
- Dedicated mailing list, 50 emails/day on average
- Three maintainers, five senior core reviewers (Facebook, Isovalent, Google)

First eBPF Summit (October 2020)

### **On the Rise**

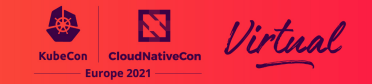

 $(i)$ 

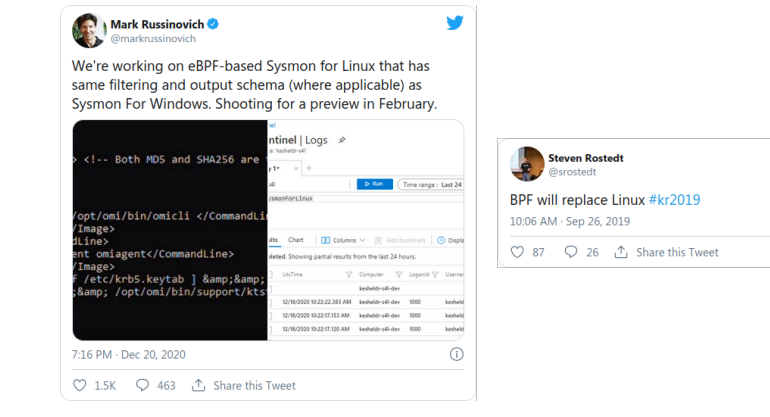

## **Wrapping Up**

**Europe 2021** 

eBPF brings programmability to the kernel

- Safe, efficient, versatile, scalable
- Ideally located for gathering data or processing packets in cloud-native environments

eBPF tooling

- Tracing/monitoring: BCC, bpftrace
- Development: libbpf, Go libraries
- Introspection, management: bpftool

eBPF on the rise

- Solves real-world problems
	- See Cilium's datapath and network policies
- Big actors run eBPF in production at scale
- Buzzing community

Ride the eBPF wave!

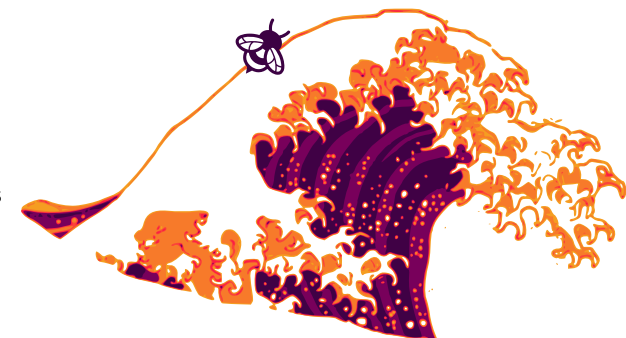

### **Thank You!**

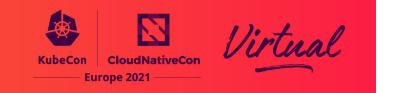

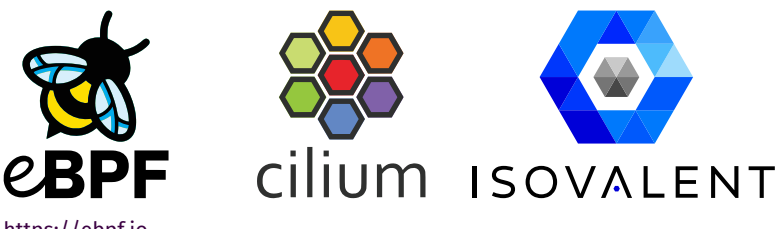

https://ebpf.io https://cilium.io quentin@isovalent.com

For more eBPF use cases, watch our other presentations:

- 
- Tomorrow, 13:30 CEST (Networking)<br>**Uncovering a Sophisticated Kubernetes Attack in Real-Time –** Jed Salazar & Natália Réka Ivánkó, Isovalent<br>• Tomorrow, 14:20 CEST (Security + Identity + Policy)<br>H**ow to Break your Kubernet**
- Questions on eBPF after the Q&A session? Community Slack: https://ebpf.io/slack